## $. - - - - - - -$

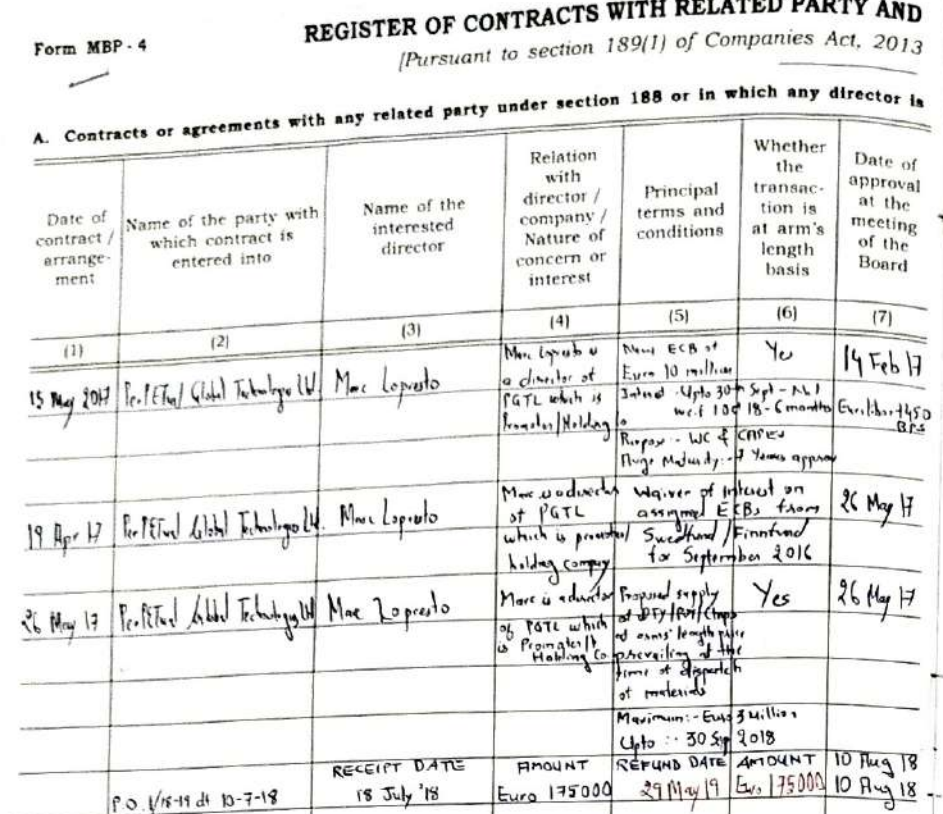

CONTRACTS AND BODIES ETC. IN WHICH DIRECTORS ARE INTERESTED and rule 16(1) of Companies (Meetings of Board & its Powers) Rules, 2014)

### concerned or interested under sub-section (2) of section 184

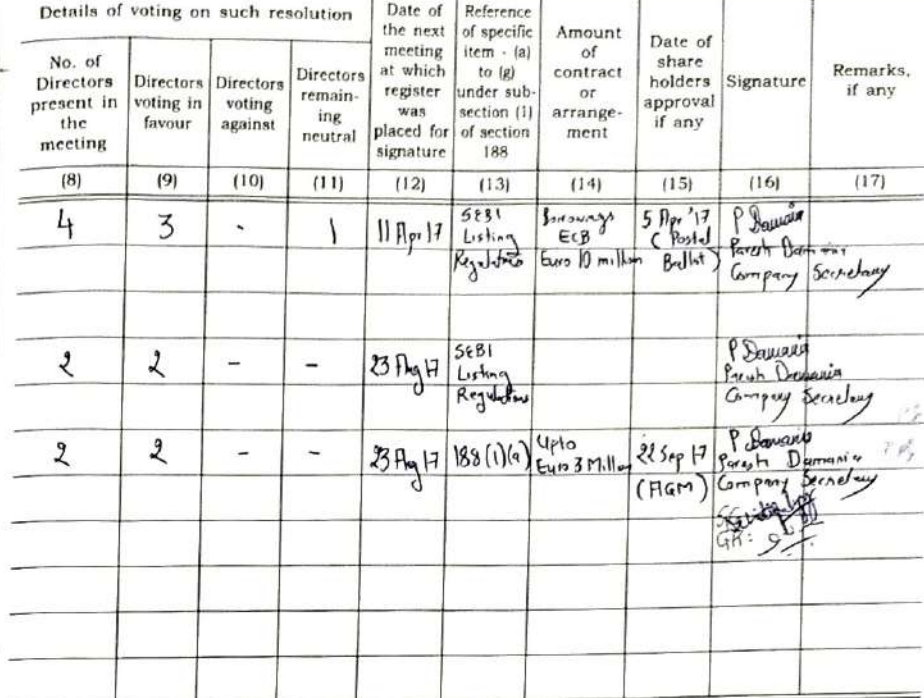

# B. Name of the bodies corporate, firms or other association of individuals as mentioned under

Names of the Companies / bodies corporate / Name of the interested director firms / association of individuals IIIL Projects Limited<br>Floyd Life Stime Isrdia Luide 4 apr 31 36 Ms Syrah Chytonumyry Valentina Liverpool Vast Limited<br>Steel JExchange Indie Limited<br>Felaves Grues Indie Private Limited<br>APC Premier Technical & Service Le S. C. & Associate, Company Secretaire -<br>KPAD Insolvency Resolution Professional LLP-<br>Risolve Informational Project Ltd.

sub-section (1) of section 184, in which any director is having any concern or interest

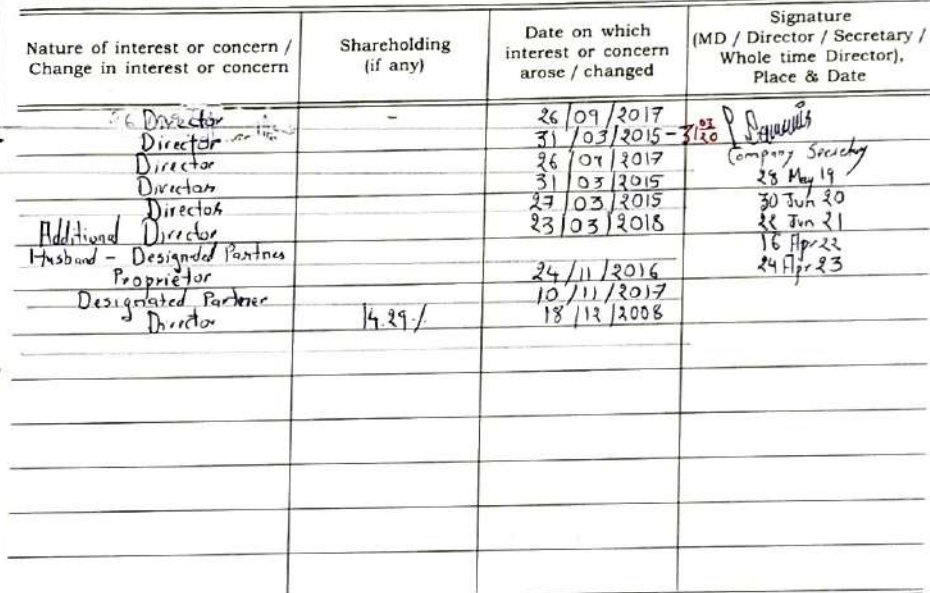

REGISTER OF CONTRACTS WITH RELATED PARTY AND Pursuant to section 189(1) of Companies Act, 2013

Form MBP-4

## CONTRACTS AND BODIES ETC. IN WHICH DIRECTORS ARE INTERESTED

and rule 16(1) of Companies (Meetings of Board & its Powers) Rules, 2014]

Date of Reference

Amount

of

contract

 $O5$ 

arrange-

ment

 $(14)$ 

 $275_{19}18$ 

Date of

share

holders

approvai

if any

 $(15)$ 

Signature

 $(16)$ 

Pressyl Than

Boult  $\mathcal{I}$  $\mathbb{R}^3$ 

Dawres

P Baureus

P House of

Signature

(MD / Director / Secretary /

Whole time Director),

Place & Date

**Ballists** 

 $2811/2$  $\frac{25}{32}\frac{V\sqrt{1}}{34}$ <br> $\frac{1}{24}$ <br> $\frac{1}{24}$ <br> $\frac{1}{24}$ 

 $16$   $p_{01}$  22

**VD** 

Compag

Remarks,

if any

 $(17)$ 

 $244$ 

### concerned or interested under sub-section (2) of section 184

Details of voting on such resolution

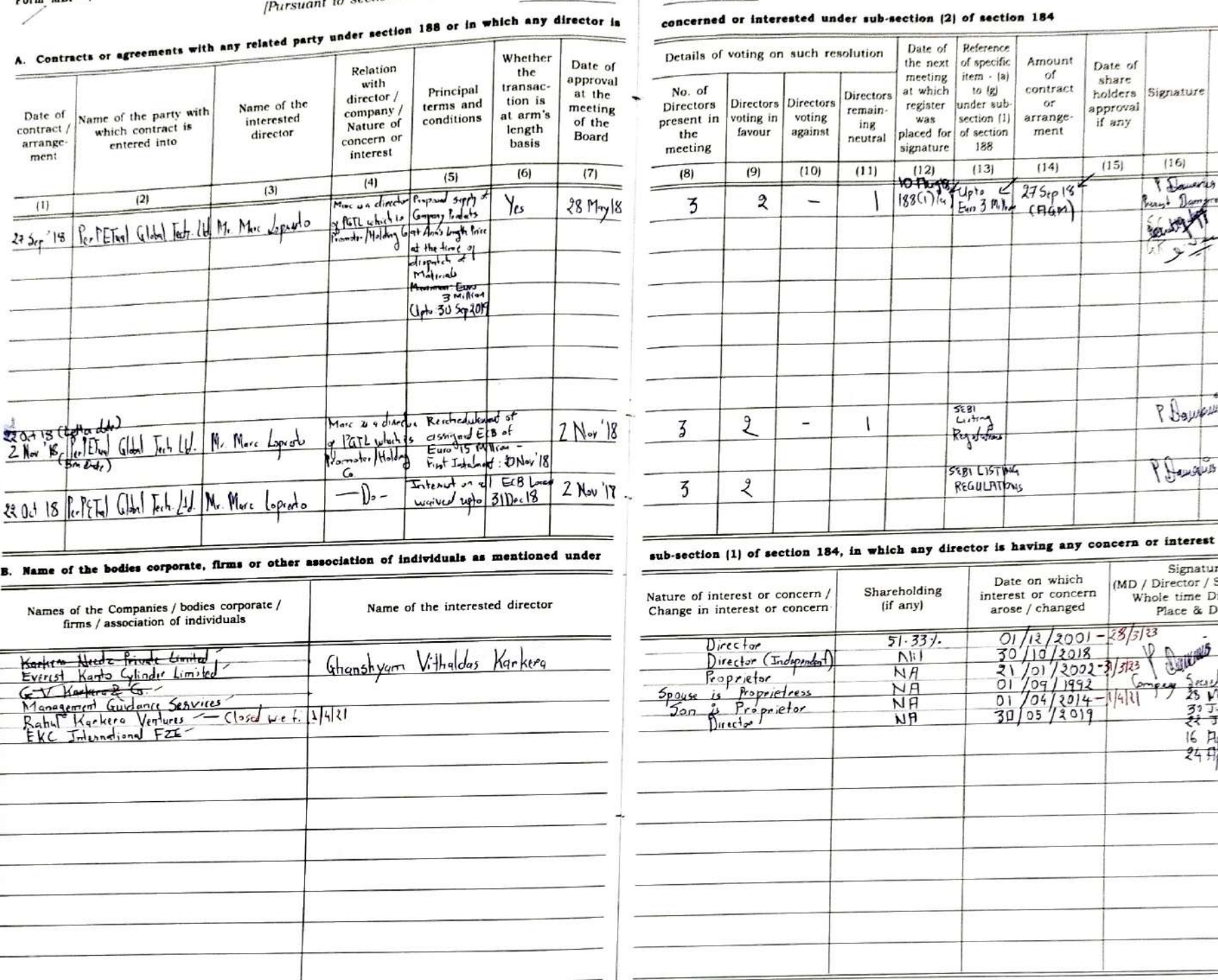

REGISTER OF CONTRACTS WITH RELATED PARTY AND Pursuant to section 189(1) of Companies Act, 2013

Form MBP - 4

A. Contracts or agreements with any related party under section 188 or in which any director in

# CONTRACTS AND BODIES ETC. IN WHICH DIRECTORS ARE INTERESTED

and rule 16(1) of Companies (Meetings of Board & its Powers) Rules, 2014)

ℸ

 $of$ 

or

 $N.H$ 

Date of

share

holders

approval

if any

 $(15)$ 

Signature

 $(16)$ P Dansie

P Darwell

Please

P Denaux

& Synce

Signature

(MD / Director / Secretary /

Whole time Director),

Place & Date

 $\frac{3}{2}$ <br>  $\frac{3}{3}$ <br>  $\frac{3}{4}$ <br>  $\frac{3}{4}$ <br>  $\frac{3}{4}$ <br>  $\frac{3}{4}$ <br>  $\frac{3}{4}$ <br>  $\frac{3}{4}$ <br>  $\frac{3}{4}$ <br>  $\frac{3}{4}$ <br>  $\frac{3}{4}$ <br>  $\frac{3}{4}$ <br>  $\frac{3}{4}$ 

 $16$   $9$   $10$   $12$  $24$   $P[\text{y1}]$   $33$ 

Dawning

 $Q_{\tilde{z}}$ 

Remarks.

if any

 $(17)$ 

刊团别

# concerned or interested under sub-section (2) of section 184

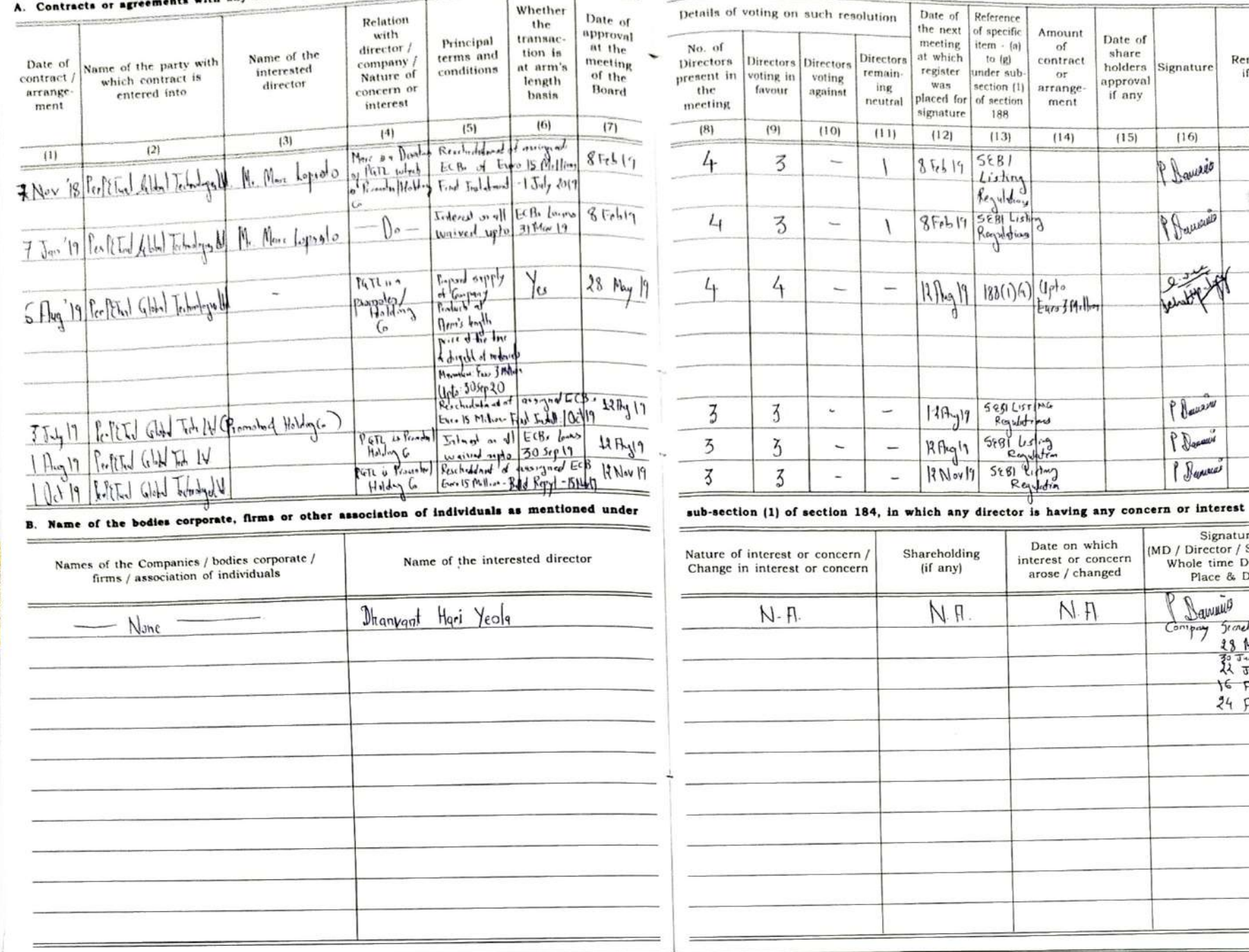

# REGISTER OF CONTRACTS WITH RELATED PARTY AND

# CONTRACTS AND BODIES ETC. IN WHICH DIRECTORS ARE INTERESTED

[Pursuant to section 189(1) of Companies Act, 2013

A. Contracts or agreements with any related party under section 188 or in which any director is any countries of the company of the country

# and rule 16(1) of Companies (Meetings of Board & its Powers) Rules, 2014)

#### concerned or interested under sub-section (2) of section 184  $\omega$

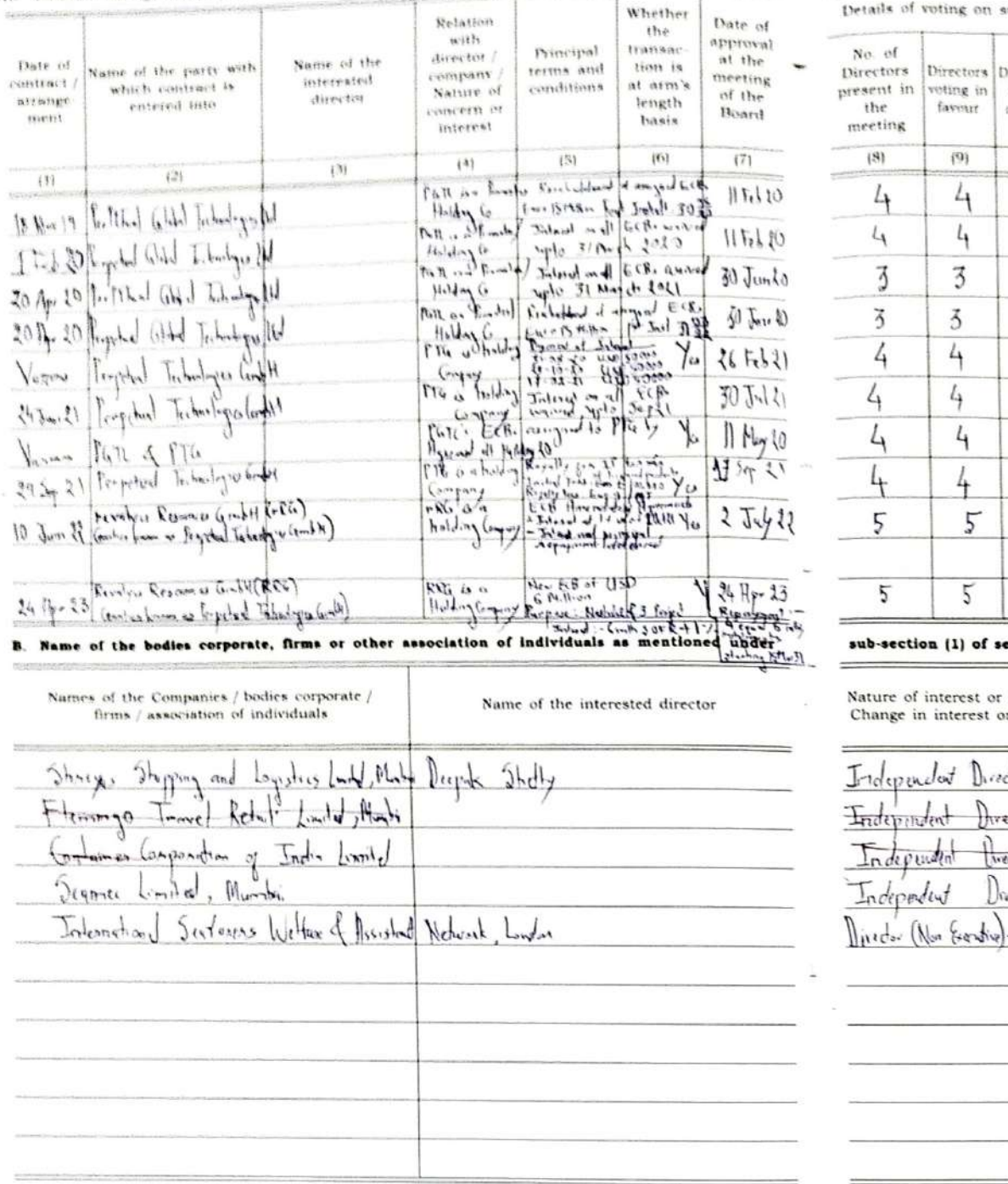

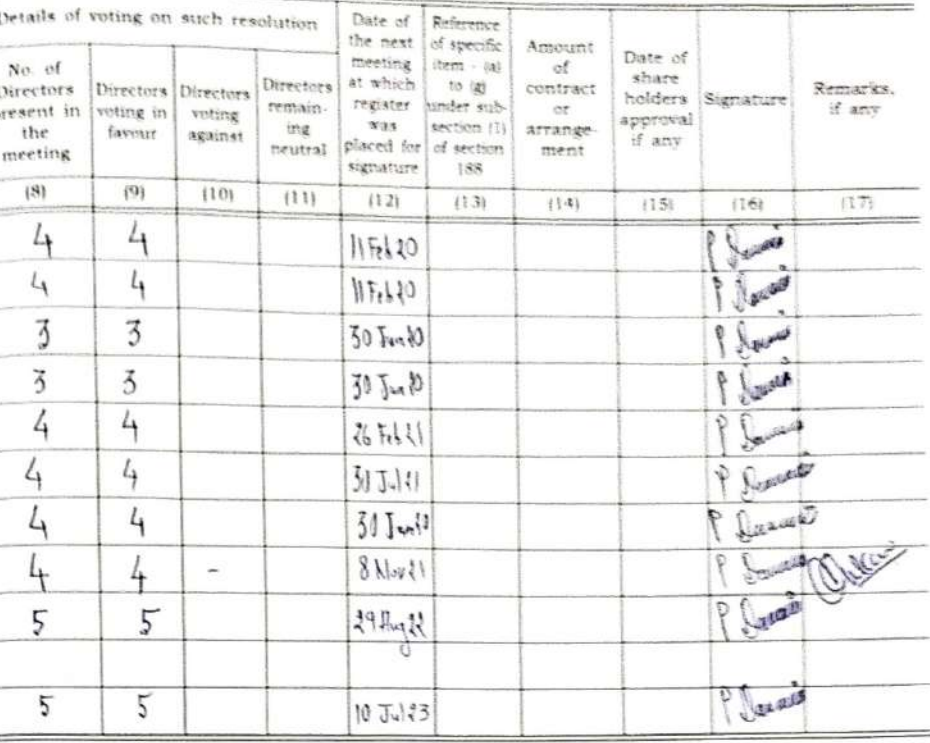

ection 184, in which any director is having any concern or interest

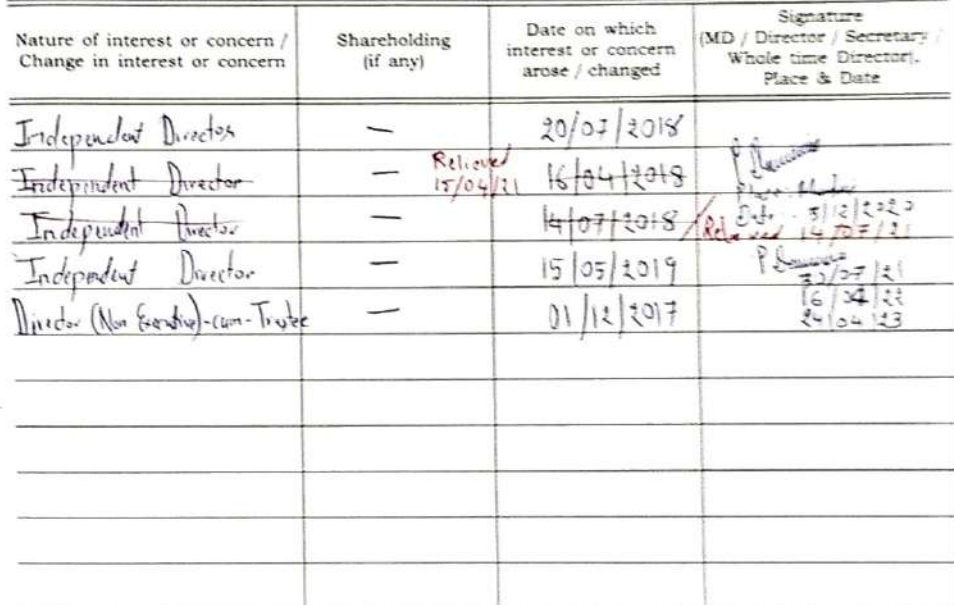

Form MBP . 4

# REGISTER OF CONTRACTS WITH RELATED PARTY AND

[Pursuant to section 189(1) of Companies Act, 2013

A. Contracts or agreements with any related party under section 188 or in which any director is Whether  $\sim$ Relation Date of the with approval transac-Principal director / at the Name of the Date of Name of the party with terms and tion is company interested meeting contract at arm's which contract is conditions Nature of of the director arrange entered into length concern or Board ment basis interest  $(5)$  $(6)$  $(7)$  $(4)$  $(3)$  $(2)$  $(1)$ New ECB of USDING Million 14  $0.692$ 18 Aug 23 Revolve Reporters Combit Holding Company Lupse : Nichols & 3 Report  $10 J4 + 23$ Silvest 6 months SOFRHY Repayment 4 equal installments on 15-3-31, 15-9-31, 18-3-31 (15-9-31 B. Name of the bodies corporate, firms or other association of individuals as mentioned under

# CONTRACTS AND BODIES ETC. IN WHICH DIRECTORS ARE INTERESTED

and rule 16(1) of Companies (Meetings of Board & its Powers) Rules, 2014)

### concerned or interested under sub-section (2) of section 184

ت

L.

í.

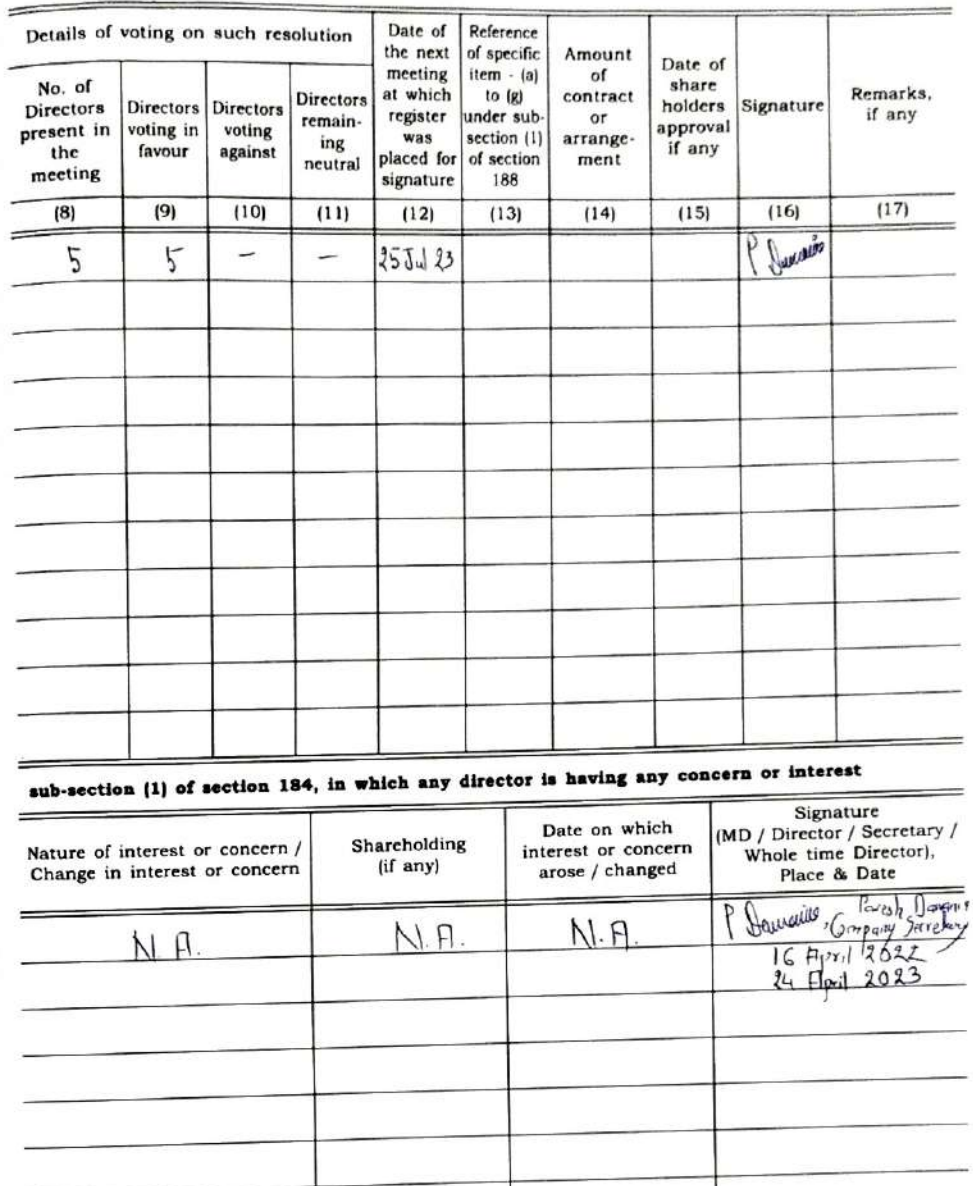

Form MBP-4

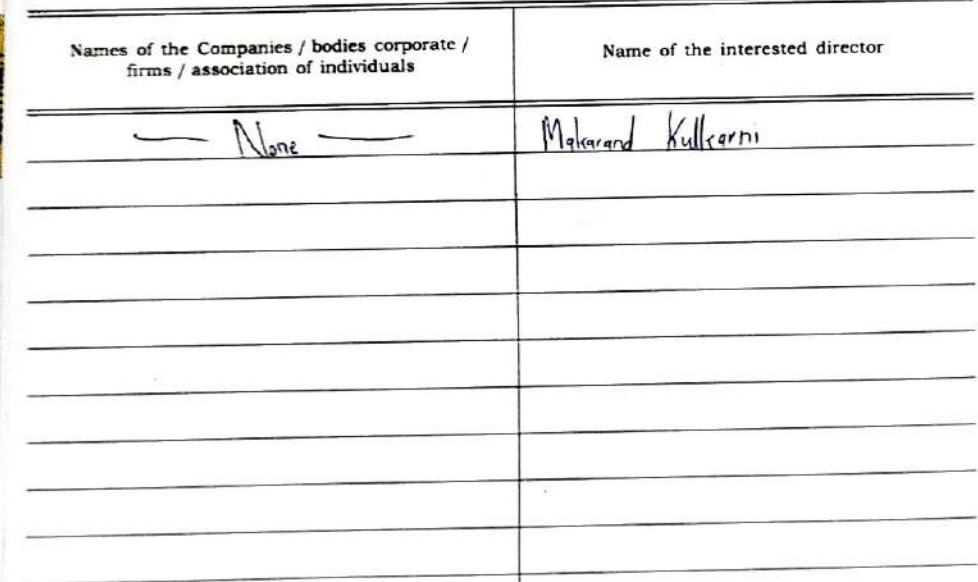

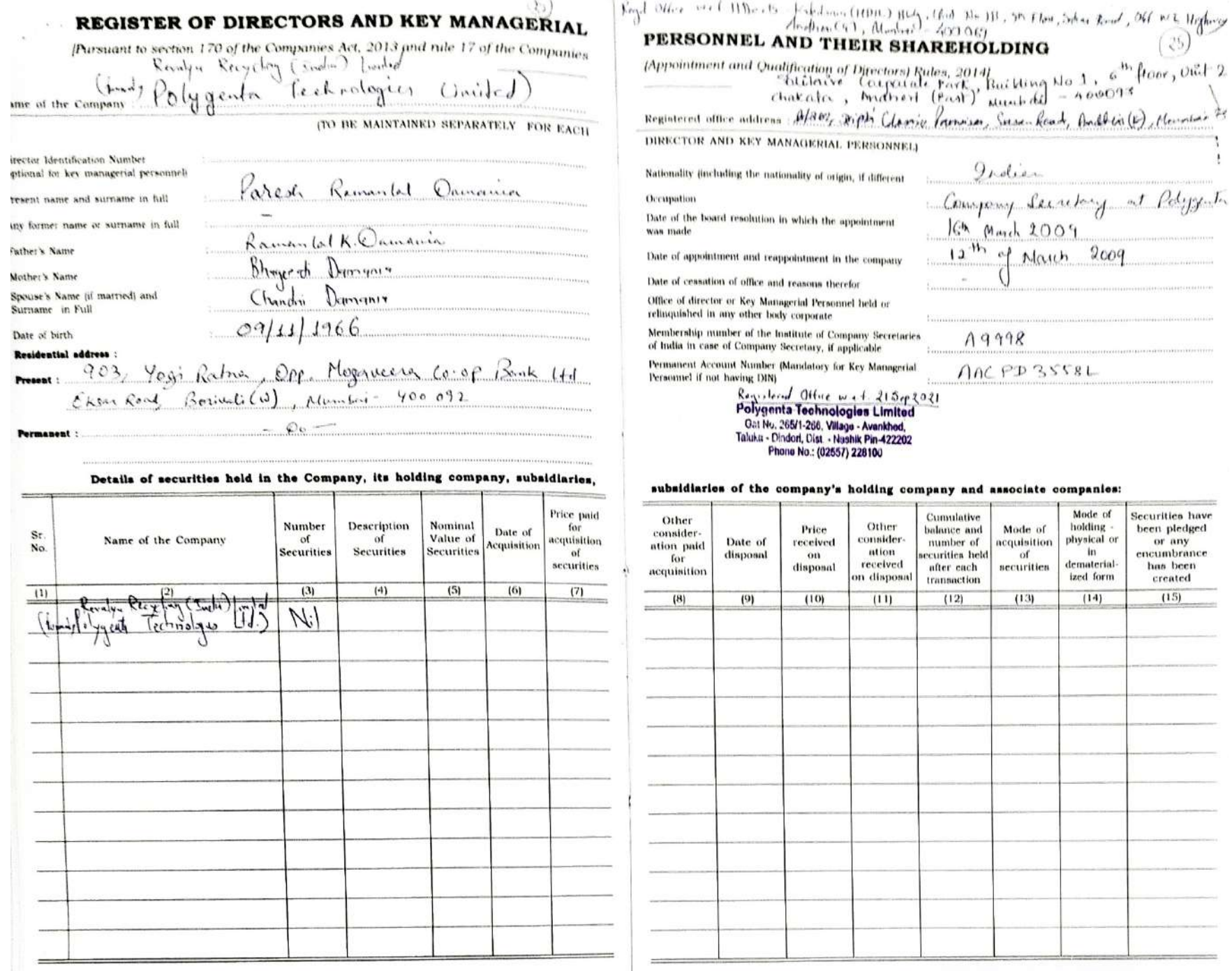

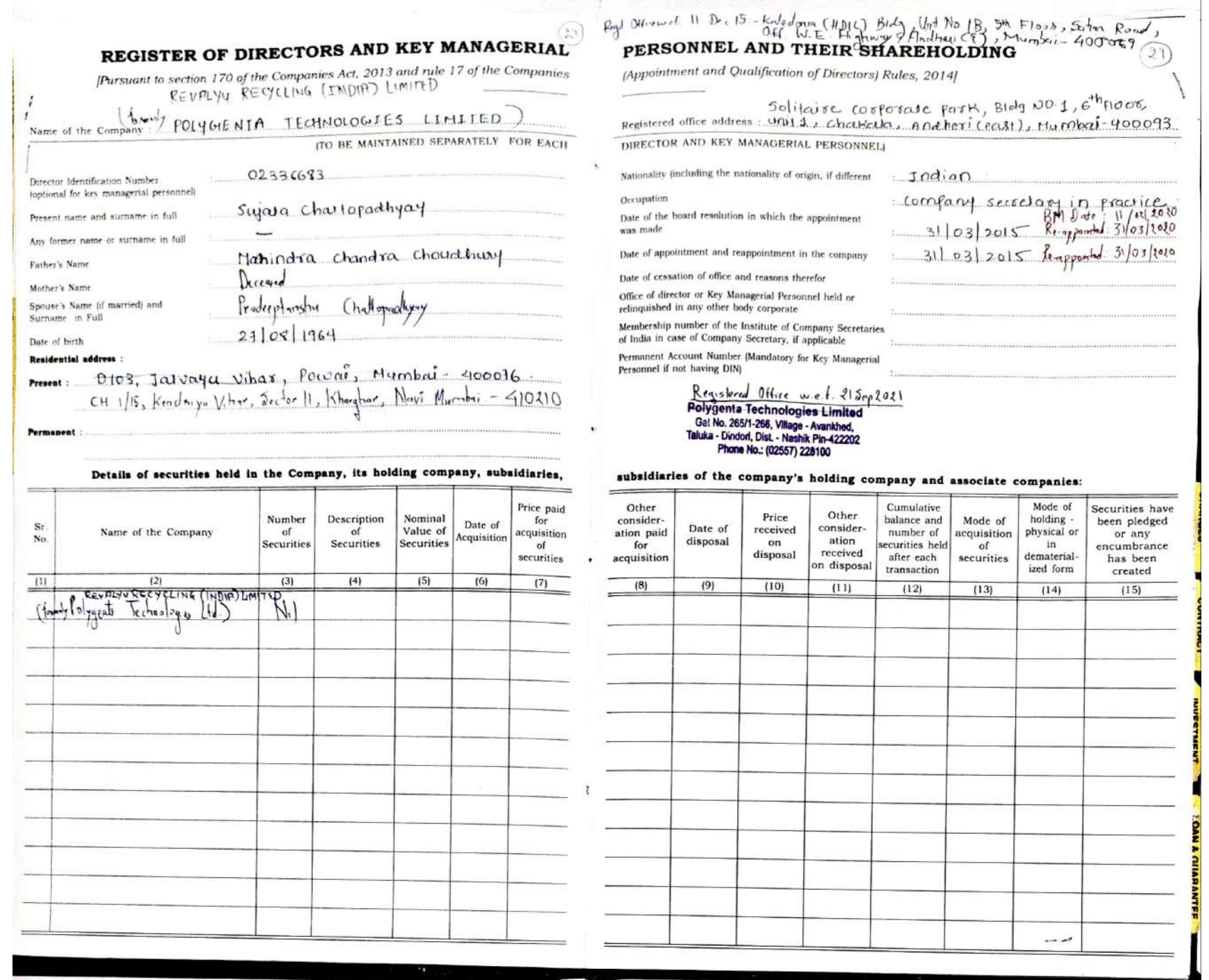

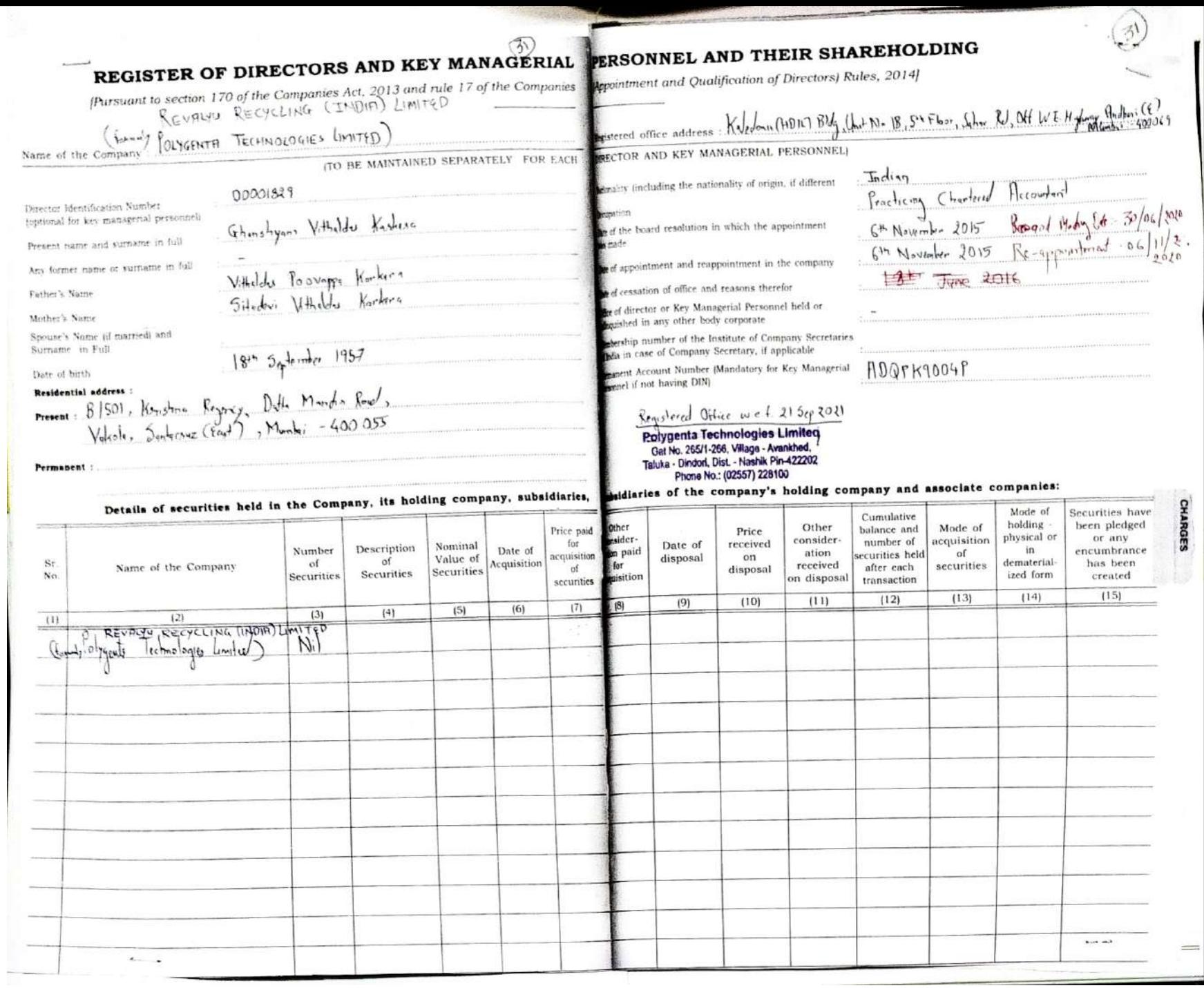

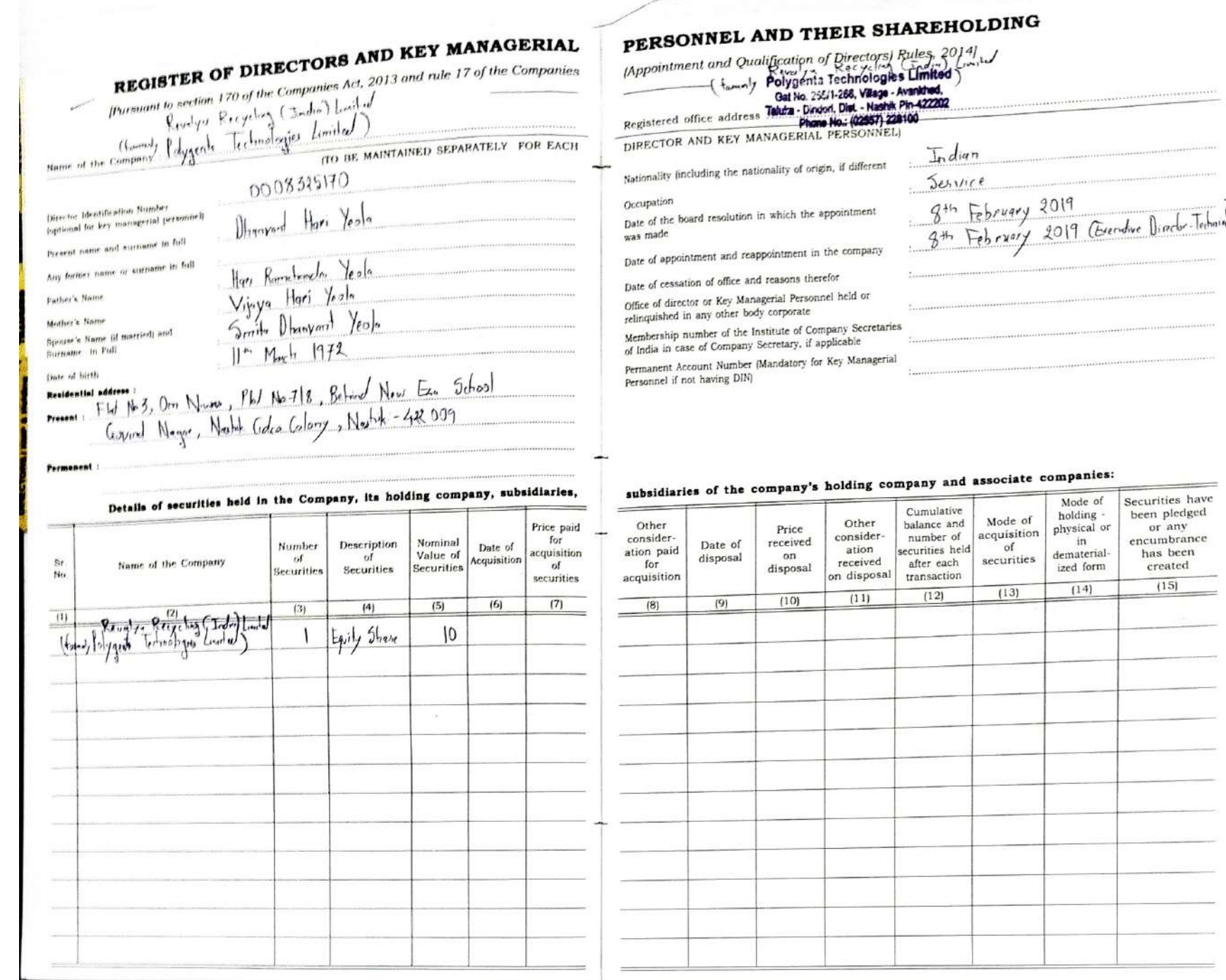

### iate companies:

Scanned with AnyScanner

Securities have

been pledged<br>or any<br>encumbrance

has been

created  $(15)$ 

Mode of

holding -

physical or

in

dematerial-

ized form

 $(14)$ 

of

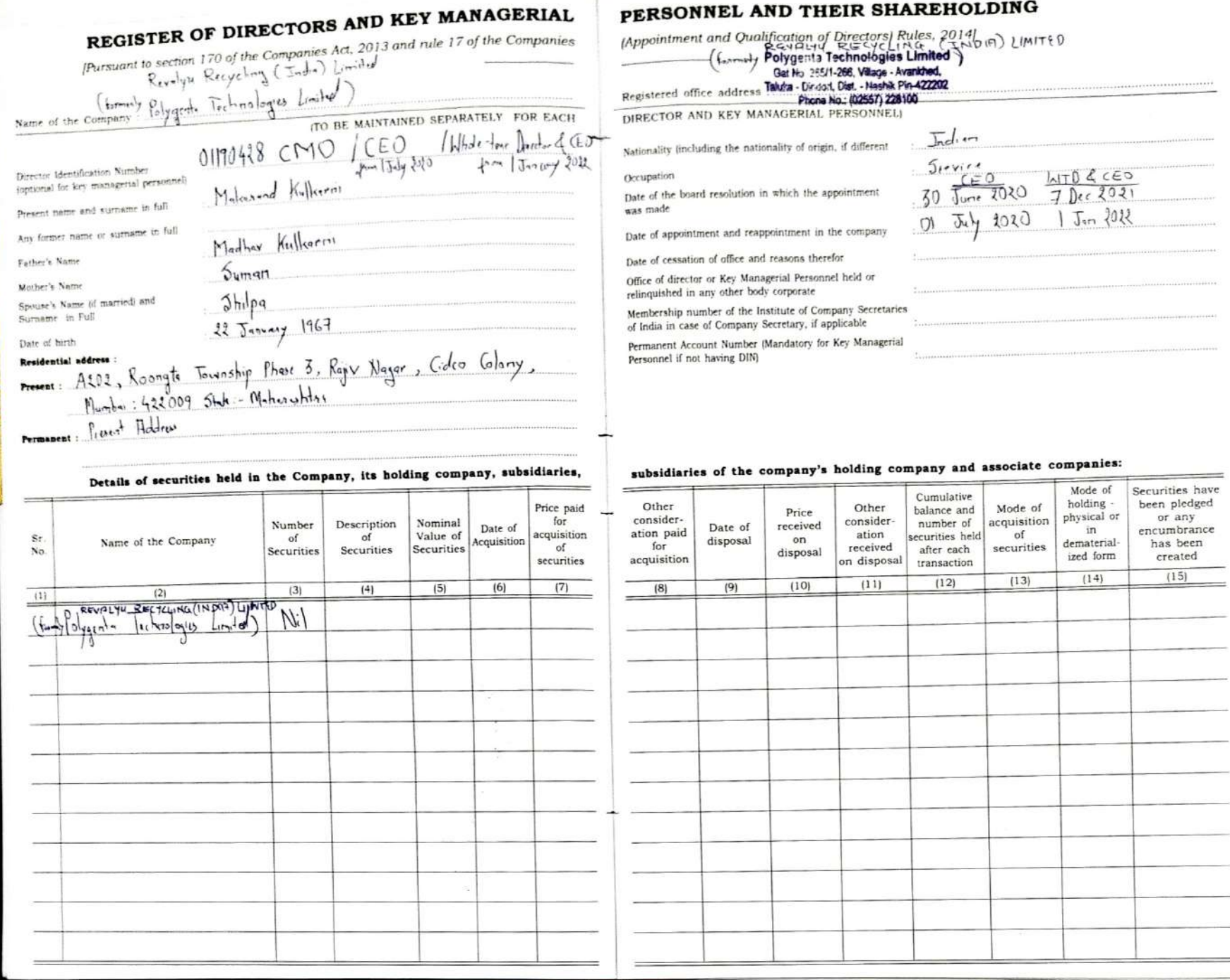

 $\overline{\phantom{a}}$ 

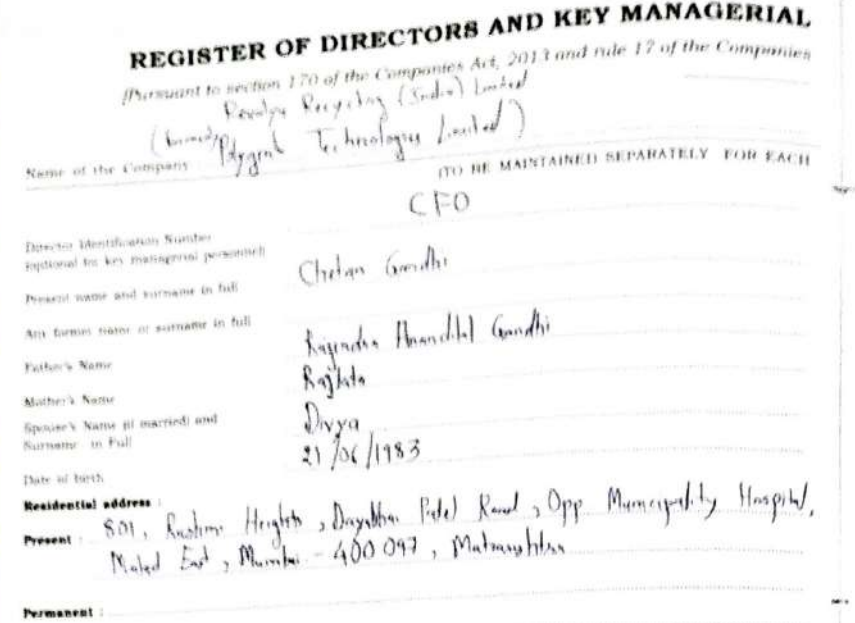

Permanent

Sr<br>No

 $\left\{ 1\right\}$  .

تنبيعا

Name of the Company

Incorde Technologies Limited

# PERSONNEL AND THEIR SHAREHOLDING

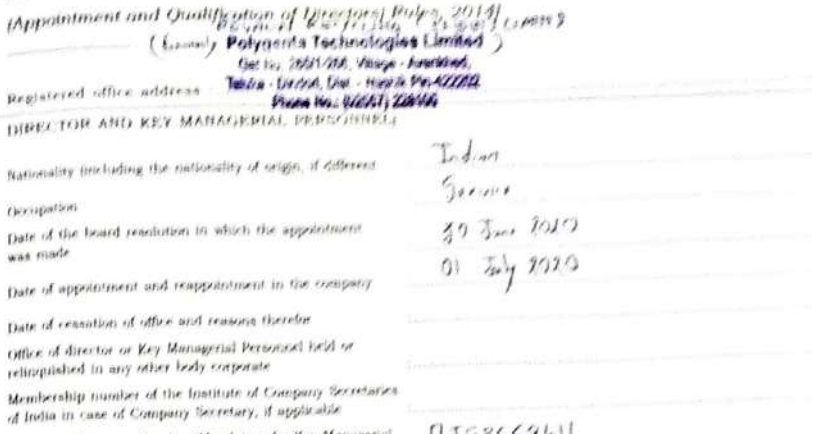

Permanent Account Humber (Mandatory for Key Managerial  $\Box \in 766.2$  '7)  $\Box$ Personnel if not having DfNj

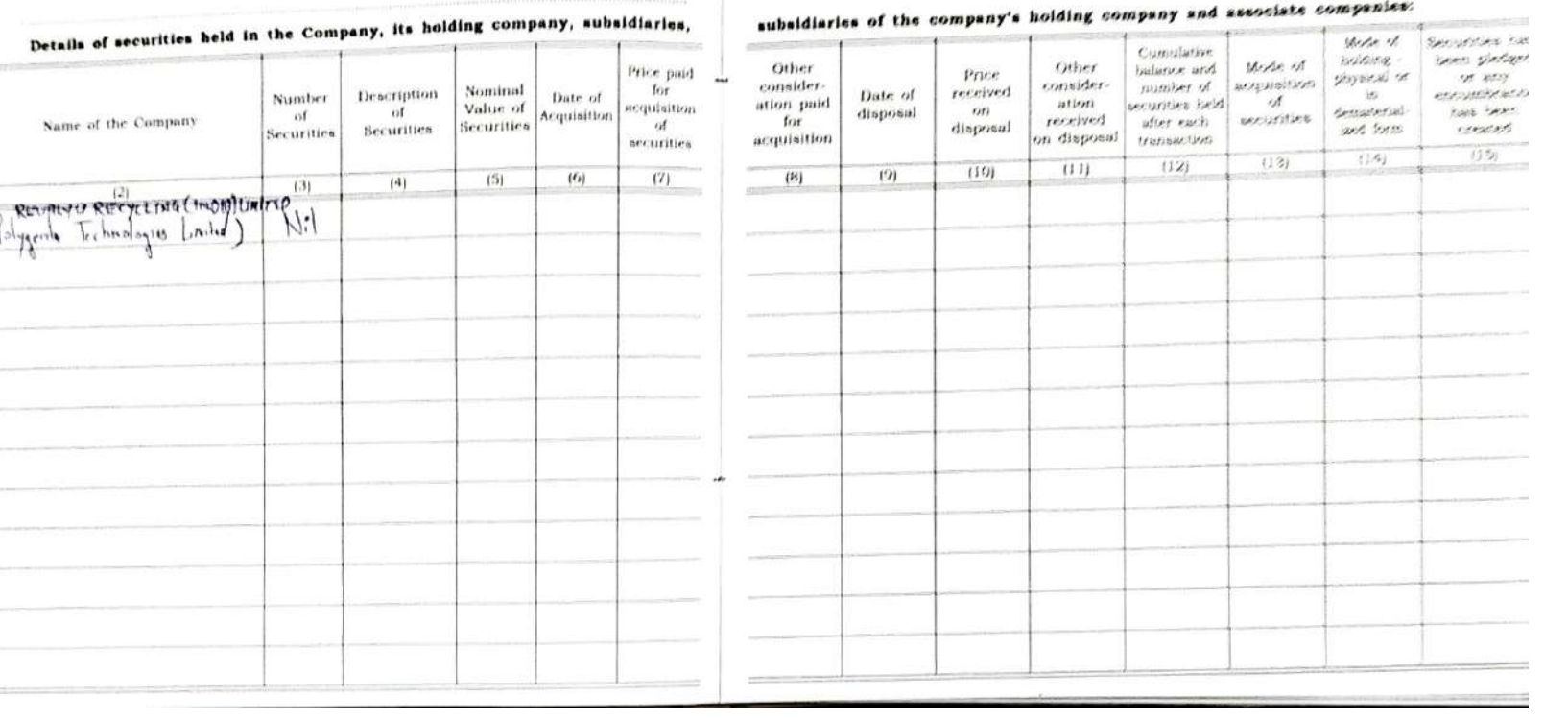

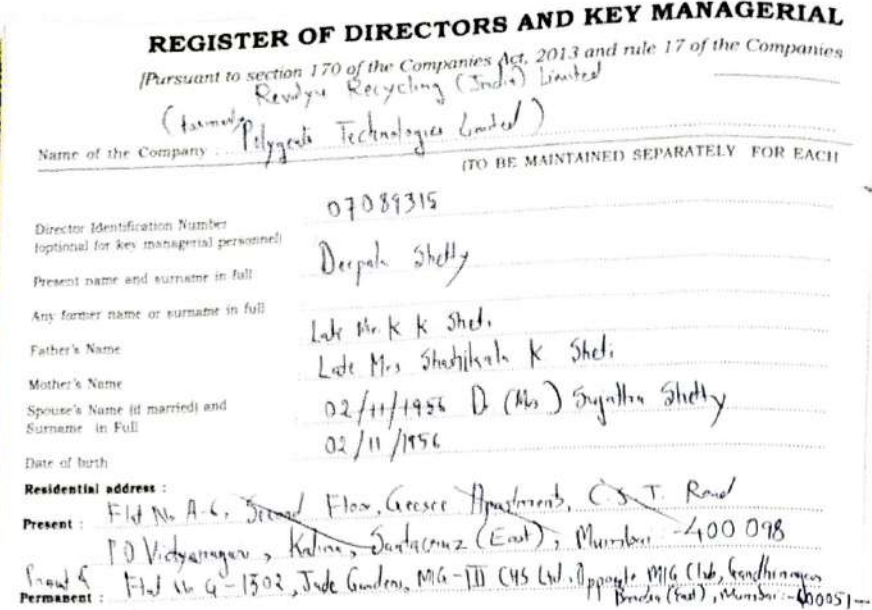

Continued and California

Sr.

No.

 $\left\langle 11\right\rangle$ 

 $(\overline{\mathbf{m}})$ 

### PERSONNEL AND THEIR SHAREHOLDING

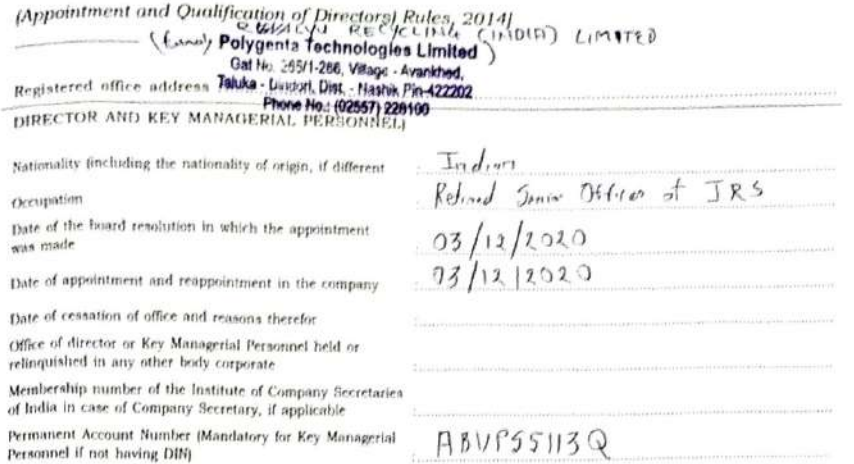

Cumulative

balance and

number of

securities held

after each

transaction

 $(12)$ 

#### subsidiaries of the company's holding company and associate companies:

Other

consider-

ation

received

on disposal

 $(11)$ 

Price

received

on

disposal

 $(10)$ 

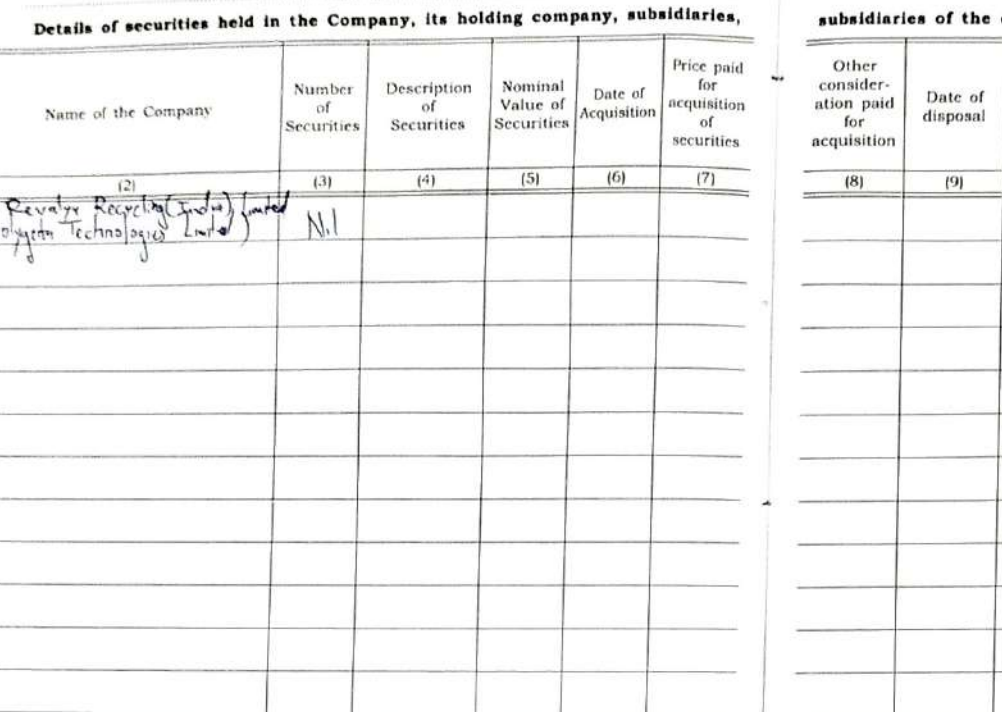

Mode of

holding -

physical or

 $\ln$ 

dematerial-

ized form

 $(14)$ 

Mode of

acquisition

of

securities

 $(13)$ 

Securities have

been pledged

encumbrance

has been

created

 $(15)$ 

or any